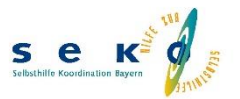

## **Empfehlungen & Regeln bei Onlineveranstaltungen über BigBlueButton**

Wir freuen uns über Ihre Anmeldung! Damit die Veranstaltung zu einem positiven Erlebnis für alle Teilnehmenden wird, haben wir Informationen zu BigBlueButton sowie Empfehlungen und Regeln für Sie zusammengestellt. **Bitte lesen Sie diese aufmerksam durch!**

## **Informationen zur Videokonferenzplattform BigBlueButton**

- Die Veranstaltung findet über die Videokonferenzplattform BigBlueButton statt. BigBlueButton ist ein Open Source entwickeltes Web-Konferenzsystem und für den Einsatz in digitalen Lernumgebungen gedacht.
- SeKo Bayern hat für die Nutzung des Programms einen eigenen Server mit Server-Standort in Deutschland (DSGVO konform) angemietet.
- Nur durch die Moderatorinnen freigegebene Personen können an den jeweiligen Veranstaltungen teilnehmen.
- Für die Nutzung von BigBlueButton ist keine Installation von Zusatz-Software notwendig. Ein Webbrowser ist hierfür ausreichend; BigBlueButton gibt an, dass die Browser Chrome oder Firefox bevorzugt werden, da sie eine stabile Konferenz ermöglichen.
- Wir werden **keine Aufzeichnungen der Konferenzen** machen.
- Die gesamten **Chat-Inhalte** einer Konferenz werden nach Beenden der Konferenz gelöscht.
- Die Datenübertragung zum Konferenzsystem, sowie die Übertragung der Video- und Audiodaten zwischen den Endgeräten findet verschlüsselt statt (Transportverschlüsselung).

## **Empfehlungen & Regeln**

- Verschwiegenheit hat höchste Priorität, ebenso Toleranz und Respekt untereinander.
- Außenstehenden gegenüber wird Stillschweigen über die Gespräche bewahrt. Achten Sie bitte darauf, dass **keine weitere Person Einsicht** auf Ihren Bildschirm hat oder mithören kann.
- **Mitschnitte** jeglicher Art (wie z.B. Screenshots oder Audioaufnahmen) sind **nicht erlaubt!**
- Vermeiden Sie Hintergrundgeräusche. Schalten Sie bei Videokonferenzen das Mikrofon stumm, wenn Sie nicht sprechen und nutzen Sie - falls vorhanden - Kopfhörer oder ein Mikrofon.
- Testen Sie im Vorfeld Ihre Kameraeinstellung. Kann man Sie gut erkennen? Sind persönliche Gegenstände im Bild zu sehen, die Sie vorab lieber beiseite räumen möchten?
- Sorgen Sie für eine störungsfreie Atmosphäre. Sollten Sie am Laptop oder Tablet teilnehmen, prüfen Sie im Vorfeld, ob die Akkukapazität ausreicht. Schalten Sie wenn möglich Ihr Smartphone oder Handy stumm.

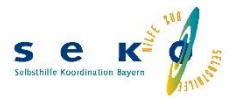

- Wählen Sie sich rechtzeitig in die Konferenzen ein, planen Sie einen Zeitpuffer ein für den Fall, dass mit der Technik etwas nicht klappen sollte.
- Die Gesprächsregeln (wie z.B. Wortmeldungen oder Hinweise) werden am Anfang von den Moderatorinnen erklärt. Bitte versuchen Sie diese zu beachten.
- Da es bei der Übertragung zu Verzögerungen kommen kann, ist es besonders wichtig, dass nur eine Person spricht.
- Langsames und deutliches Sprechen und das Einhalten einer kurzen Pause zwischen den Beiträgen erleichtert allen Zuhörenden das Verstehen.